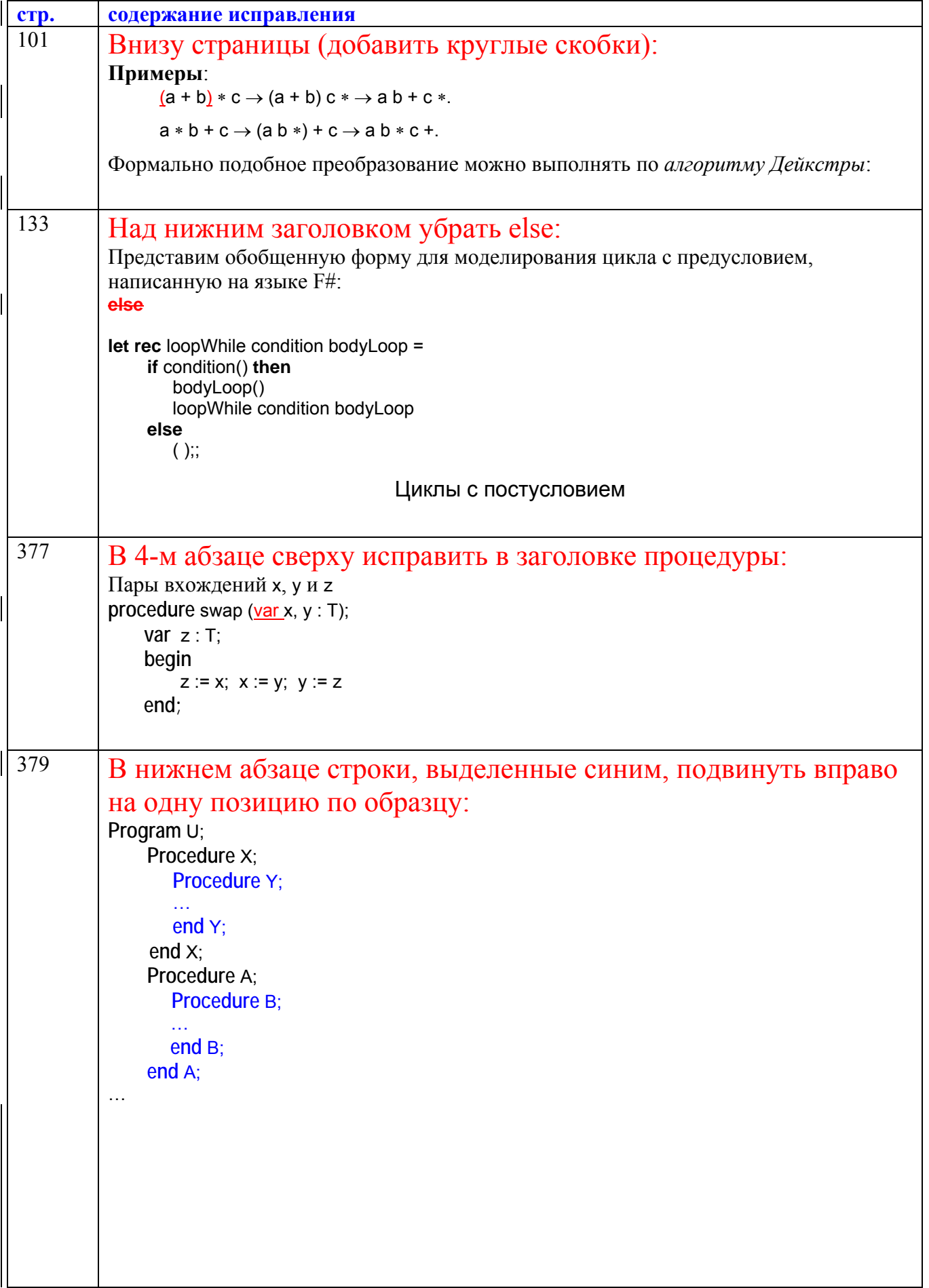

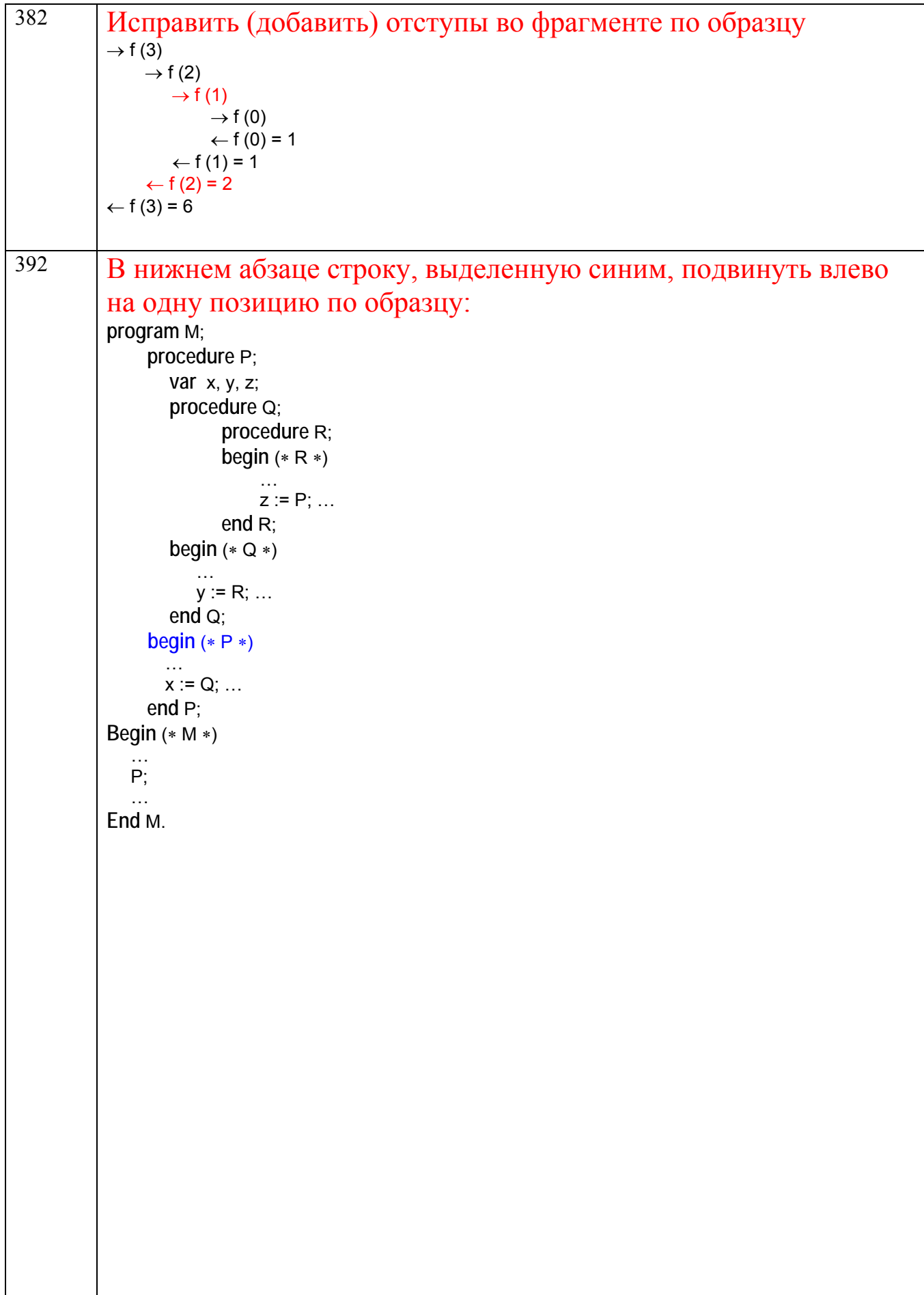

```
409 Удаление и добавление точки с запятой (по образцу): 
 # include <iostream.h> // подключение станд. библиотеки ввода-вывода
 class Stack { 
     private: //**скрытые элементы
         int *stack_ptr;
         int max_len; 
         int tos; 
      public: //** эти элементы видимы клиенту
         Stack ( ) { //** конструктор
                 stack_ptr = new int [500]; 
                 max_len = 499; 
                 tos = -1} 
         \sim Stack () {delete [] stack_ptr; \frac{1}{2} //** деструктор
         void push (int number) { 
                 if (tos = = max len)
                   cout << "Error in push - stack is full \n";
                 else stack_ptr [++tos] = number; 
         } 
         void pop ( ) { 
                 if (tos = -1)cout << "Error in pop - stack is empty \n";
                 else tos --; 
         } 
         int top ( ) {return (stack_ptr [tos]);} 
         int empty ( ) {return (tos = = -1);}
\}^{\bullet}_{\bullet}
```

```
419 Удаление и добавление точки с запятой (по образцу): 
 class Stack { 
     private: //**скрытые элементы
         T *stack_ptr;
         int max_len; 
         int tos; 
      public: //** эти элементы видимы клиенту
         Stack () { //** конструктор для 500 элементов в стеке
                 stack_ptr = new T [500]; 
                 max len = 499;
                 tos = -1} 
         Stack (int size) { //** конструктор для переменного количества элементов в стеке
                 stack \rhotr = new T [size];
                 max len = size - 1;
                 tos = -1;
         } 
         ~ Stack () {\text{delete} [ ] stack ptr;}\frac{1}{2} //** деструктор
         void push (T number) { 
                 if (tos == max len)cout << "Error in push - stack is full \n";
                 else stack_ptr [++tos] = number; 
         } 
         void pop ( ) { 
                 if (tos = -1)cout << "Error in pop - stack is empty \n";
                 else tos --; 
         } 
         int top ( ) {return (stack_ptr [tos]);} 
         int empty ( ) {return (tos = = -1);}
 \sum_{i=1}^{n}
```
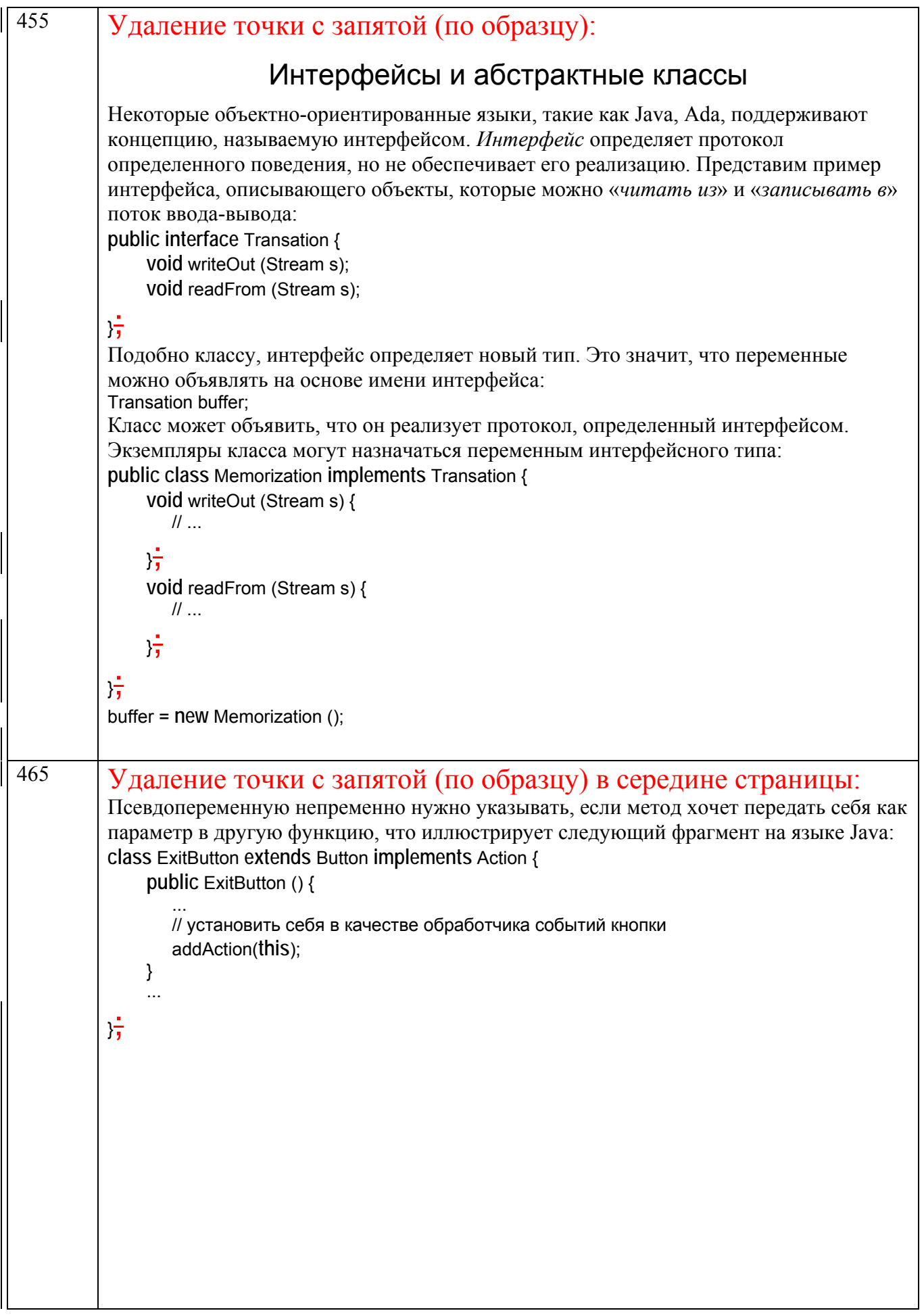

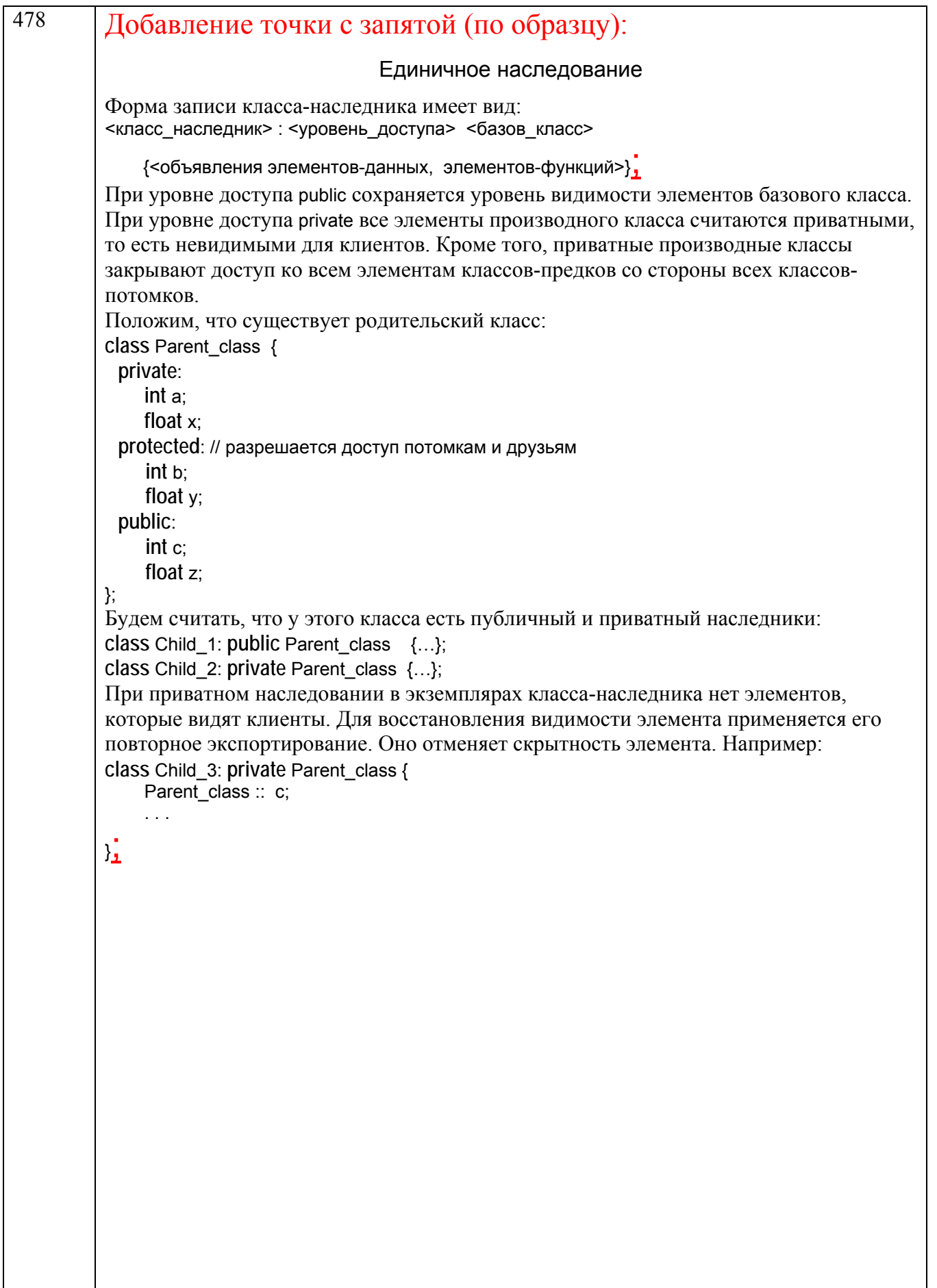

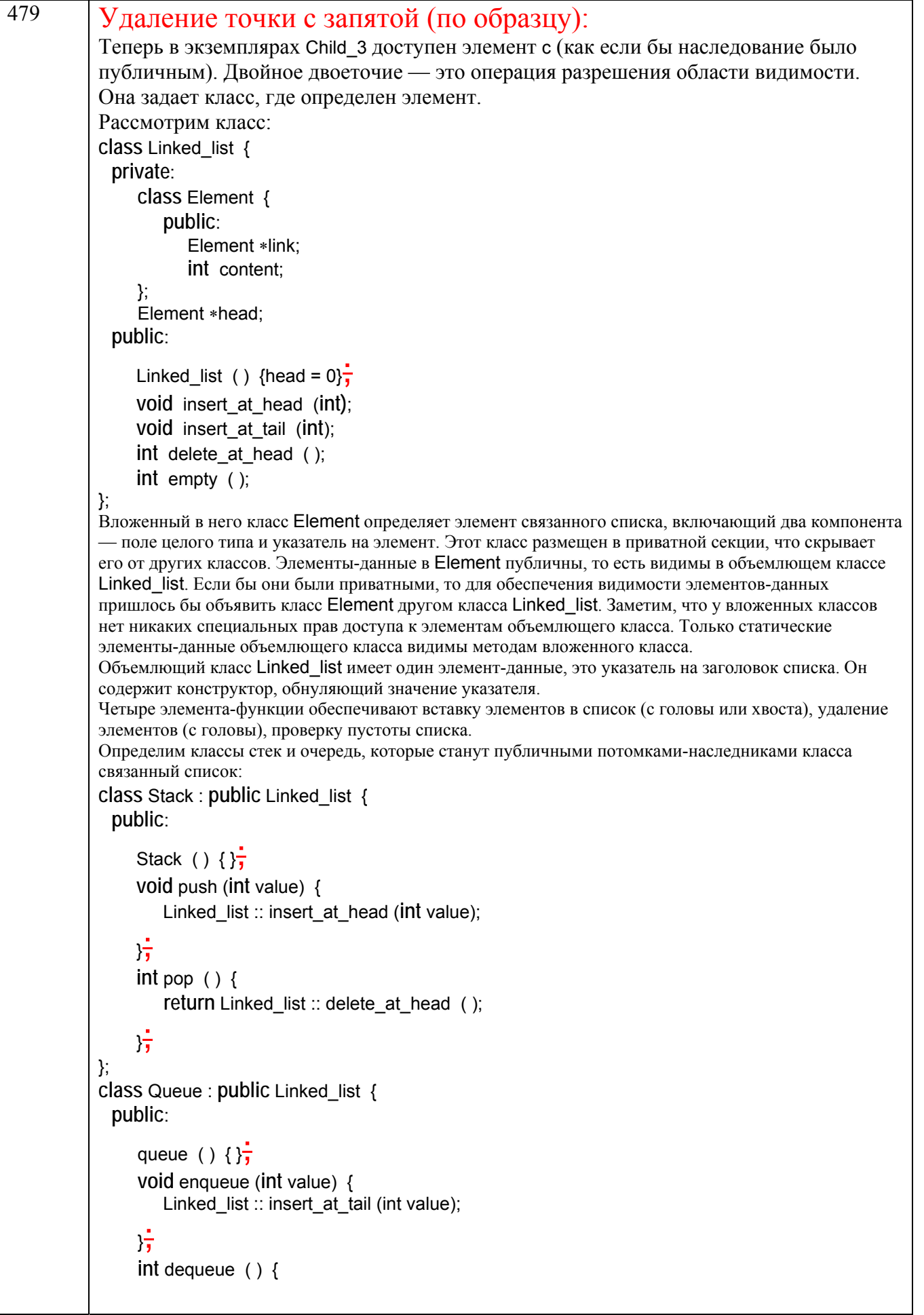

```
480
Удаление точки с запятой (по образцу):
        return Linked list :: delete at head ();
     片
};
Заметим, что объекты как полкласса Stack, так и полкласса Queue имеют лоступ к функции empty ()
из родительского класса Linked list (так как это публичное наследование). Новые методы подклассов
push(), pop(), enqueue(), dequeue() на самом деле лишь вызывают соответствующие методы
родительского класса, которые и выполняют необходимую работу.
Оба подкласса содержат по конструктору (который ничего не делает). При создании объекта неявно
вызывается конструктор подкласса. Далее вызывается конструктор родительского класса (в нашем
примере именно он и выполняет необходимую инициализацию).
Однако здесь возникает серьезная проблема. Поскольку наследование публичное, объект класса Stack
имеет доступ к операции insert at tail () родительского класса, а это разрушает целостность стека.
Аналогично объекту класса Queue доступна операция insert at head (). Эти нежелательные вызовы
вполне возможны, поскольку и класс Stack, и класс Queue являются подтипами типа Linked_list, а
значит их экземпляры (в соответствии с принципом подстановки) могут использоваться вместо
экземпляров Linked list.
Если задуматься, то следует сказать правду: функциональное сходство стека и очереди со связанным
списком весьма сомнительного свойства и не выдерживает теста «является», поскольку эти дети слабо
похожи на своего родителя. Следовательно, нужно отказаться от родства и применить «запретное»
наследование для конструирования, которое в языке C++ поддерживается механизмом приватного
наследования. Заметим, что приватным подклассам придется скопировать метод empty(), поскольку он
будет скрыт от их экземпляров. В итоге получим следующие подклассы:
class PrivStack: private Linked list {
  public:
     PrivStack () \{\}void push (int value) {
        Linked list: insert at head (int value);
     片
     int pop () {
        return single linked list :: delete at head ( );
     \overline{1}Linked_list: empty ();
};
class PrivQueue : private Linked list {
  public:
     PrivQueue () \{\frac{1}{2}\}void enqueue (int value) {
        Linked_list:: insert_at_tail (int value);
     片
     int dequeue () \{return Linked list: delete at head ();
     片
     Linked_list:: empty ();
Υ.
Обратим внимание, что потребовался повторный экспорт операции empty (),
поскольку она стала скрытой.
```
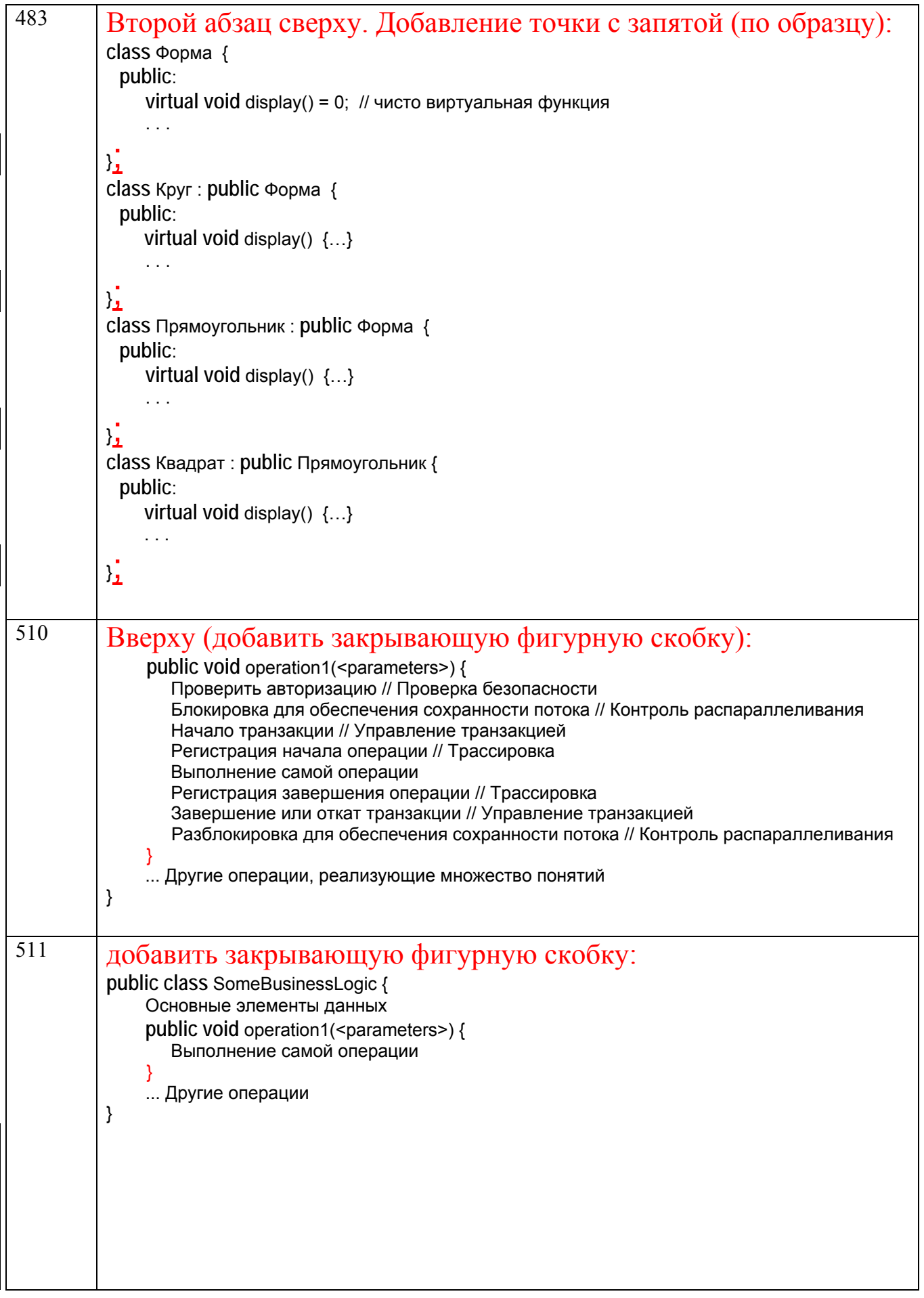

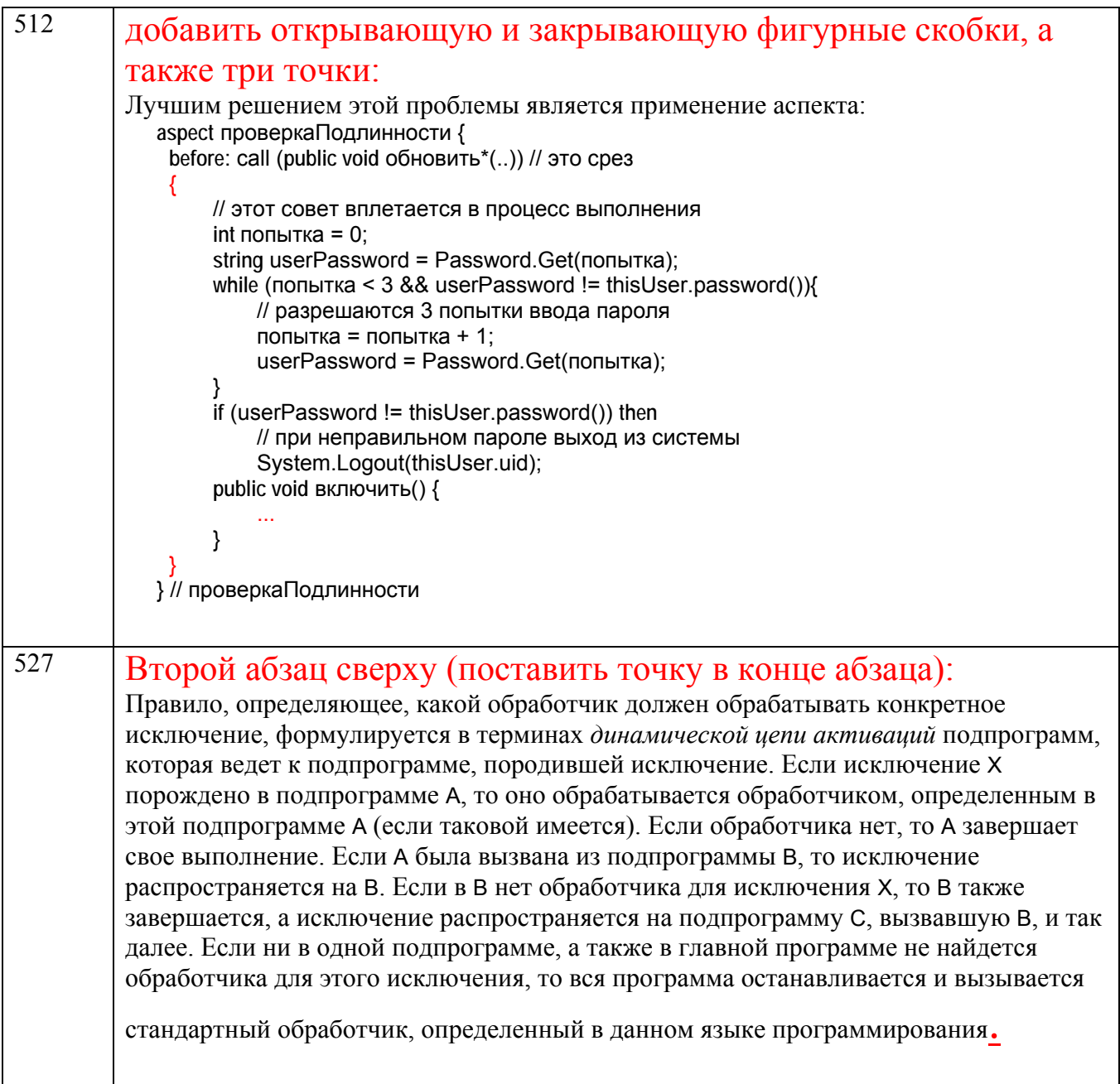